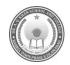

# DR. A. Q. KHAN SCHOOL & COLLEGE BAHRIA TOWN PHASE-8 MODEL PAPER COMPUTER SCIENCE CLASS: V

| Name: | Section:                 |
|-------|--------------------------|
| Date: | Invigilator's Signature: |

## SECTION - A (06 Marks)

## Q1: Encircle the correct option.

 $(0.5 \times 12 = 6)$ 

| No    | Question                                                                                                | A                        | В                     | C                       | D                  |
|-------|----------------------------------------------------------------------------------------------------|--------------------------|-----------------------|-------------------------|--------------------|
| i.    | Which computer of a network shares resources, data, services, or programs with other computers?         | Terminal                 | Router                | Server                  | Work<br>station    |
| ii.   | Who developed the World Wide Web (WWW) in 1980?                                                         | Tim<br>Berners-Lee       | Steve Jobs            | Bill Gates              | Linus Torvalds     |
| iii.  | When a person connects gadgets close to him, what technology he will usually use?                       | Bluetooth                | Wi-Fi                 | PAN                     | NFC                |
| iv.   | The technology used to connect computers for the purpose of sharing information is referred to as:      | Modems                   | Communication channel | Routers                 | Ethernet cables    |
| v.    | What do you call the software that controls the basic internal functions of a computer system?          | System<br>Utility        | Device Driver         | Application<br>Software | System<br>Software |
| vi.   | What is the term used to describe the type of computer hardware specifically designed for storing data? | Hard Disk                | Monitor               | Printer                 | Keyboard           |
| vii.  | Which type of software is used for communication between devices, operating system and other programs?  | Connectors               | Device driver         | Interfaces              | OS                 |
| viii. | Which of the following is collection of programs that tells hardware what to do?                        | Hardware                 | Network               | Software                | Internet           |
| ix.   | Which application software is used to compose documents with different formatting features?             | MS-Word                  | Photoshop             | Adobe                   | CorelDraw          |
| х.    | In MS-Word what type of structure comprises rows and columns?                                           | Matrix                   | Table                 | Grid                    | Array              |
| xi.   | In MS-Word which tool is used to apply special effects to text?                                         | Font Effects             | Text<br>Enhancement   | Word Art                | Text Art           |
| xii.  | Which feature in MS-Word allows you to create lists?                                                    | Bullets and<br>Numbering | Alphabetical          | Sequential              | Spell Check        |

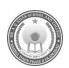

## DR. A. Q. KHAN SCHOOL & COLLEGE BAHRIA TOWN PHASE-8 MODEL PAPER COMPUTER SCIENCE CLASS V

Time Allowed: 1.40 Hrs Maximum Marks: 24

## **SECTION B (12 Marks)**

### Q2: Answer the following questions briefly.

 $(6 \times 2 = 12)$ 

| i.   | Define Networking                                                                          | 02  | OR | Define NETIQUETTES                                                                  | 02 |
|------|--------------------------------------------------------------------------------------------|-----|----|-------------------------------------------------------------------------------------|----|
| ii.  | How do the internet help people from different parts of the world connect with each other? | 02  | OR | What type of networking would you prefer to implement in your computer lab and why? | 02 |
| iii. | Differentiate between hardware and software.                                               | 02  | OR | Define the following: a. RAM b. Keyboard                                            | 02 |
| iv.  | How does application software help users in computer activities?                           | 02  | OR | Why the CPU is called the "brain" of the computer?                                  | 02 |
| v.   | How does MS-Word 2013 help you format documents? List any two formatting features?         | 1+1 | OR | What can you do with MS-Word 2013 to make your documents look nice?                 | 02 |
| vi.  | What is the use of tables in MS-Word document?                                             | 02  | OR | Write steps to add word art in MS-Word document?                                    | 02 |

## **SECTION C (12 Marks)**

#### Note: Answer the following questions in detail.

 $(3 \times 4 = 12)$ 

| Q3 | Write the full form of the following. a. WWW b. GUI c. ISP d. URL                                      | 04    | OR | Describe the parts of a computer network.                                                 | 04 |
|----|----------------------------------------------------------------------------------------------------|-------|----|-------------------------------------------------------------------------------------------|----|
| Q4 | Define the function of a mouse in use of computer. List two tasks that can be performed using a mouse. | 2+1+1 | OR | Differentiate between system software and application software. Give one example of each. | 04 |
| Q5 | Write down the steps to add a picture in MS Word document.                                             |       | OR | Write down the steps to select a page layout in MS Word document.                         | 04 |